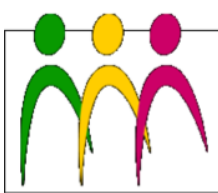

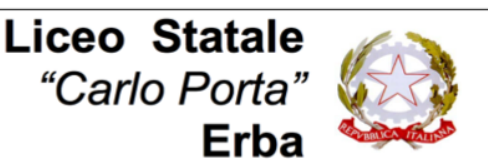

LICEO LINGUISTICO - LICEO DELLE SCIENZE UMANE - LICEO DELLE SCIENZE UMANE ODZ. ECONOMICO SOCIALE

# **Circolare N. 252 del 28/02/2019**

A tutto il personale

# Oggetto: **Attivazione servizio Google Suite for Education**

Il nostro Liceo, nell'ambito del PNSD per la promozione delle competenze digitali, della dematerializzazione dei documenti e della sperimentazione di forme didattiche sempre più efficaci, ha attivato la piattaforma *cloud* "Google Suite for Education". Le applicazioni incluse nella Suite sono accessibili online mediante un qualsiasi browser senza necessità di installare alcun software sui dispositivi (computer, tablet o smartphone) della scuola e/o personali.

# **Obiettivi**

- Favorire lo sviluppo di una cultura della condivisione e della collaborazione tra studenti e insegnanti.
- Ottimizzare il flusso della comunicazione interna tramite l'uso di posta elettronica e facilitare lo scambio e la circolazione di informazioni.
- Condividere documenti e materiali didattici in modo strutturato ed omogeneo.
- Rendere disponibili strumenti didattici innovativi e inclusivi.

# **Funzionalità**

- Account del dominio della scuola [nome.cognome@liceoporta.gov.it](mailto:nome.cognome@liceoporta.gov.it)
- **G.Mail**: sistema di posta elettronica.
- **Google Drive**: sistema di Cloud Storage.
- **Drive del Team**: spazi di archiviazione/collaborazione permanenti,
- **Google DOC**: elaborazione di testi, stile Word.
- **Google Fogli:** foglio elettronico, stile Excel.
- **Google Presentazioni**: presentazioni, stile Powerpoint.
- **Google Moduli**: creazione di moduli online.
- **Google Sites**: creazione di siti web.
- **Google Calendar**: agenda online condivisibile.
- **Google Gruppi**: struttura di mailing list del Liceo.
- **Google Classroom**: piattaforma di e-learning con la gestione di corsi didattici online, di supporto alla didattica tradizionale.

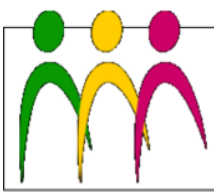

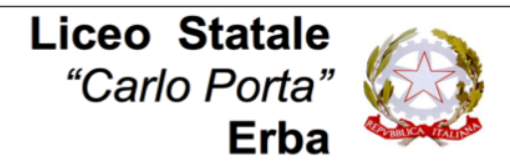

LICEO LINGUISTICO - LICEO DELLE SCIENZE UMANE - LICEO DELLE SCIENZE UMANE ODZ. ECONOMICO SOCIALE

### **Tempistiche e modalità di attivazione**

Per il pieno coinvolgimento della comunità scolastica **si prevedono due fasi**:

- 1. Una **prima fase** di attivazione degli account per il **personale docente** e il **personale ATA** (da concludersi **entro il 20 marzo**).
	- Il personale docente e non docente riceverà all'indirizzo precedentemente comunicato una mail con account [nome.cognome@liceoporta.gov.it](mailto:nome.cognome@liceoporta.gov.it) e la password da cambiare al primo accesso. Tale account permetterà l'accesso alla piattaforma generale.

La casella di posta elettronica è la casella istituzionale affidata a ciascun membro del personale per il ruolo che esercita nella scuola. In quanto tale l'indirizzo email potrà essere reso pubblico tramite sito web o comunicato a terzi anche senza il consenso dell'interessato.

- 2. Una **seconda fase** di attivazione degli account per gli **studenti**.
	- In questa fase i docenti interessanti a sperimentare l'utilizzo della piattaforma nelle proprie classi, possono fare riferimento per informazioni e per la creazione degli account al prof. Pappalardo [\(iacopo.pappalardo@liceoporta.gov.it\)](mailto:iacopo.pappalardo@liceoporta.gov.it)
	- Partendo da alcune **classi "pilota"** verranno distribuite agli studenti le credenziali per accedere alla piattaforma.
	- Prima dell'attivazione degli account per gli studenti**, i** genitori dovranno compilare il **modulo di autorizzazione e accettazione** (in allegato).

Con questi account insegnanti e studenti potranno entrare nel mondo delle Google Apps!

# **Formazione**

Per una maggiore conoscenza della piattaforma nei prossimi giorni verrà avviato uno sportello digitale per il personale scolastico. Seguiranno informazioni e calendario.

### **In allegato alla presente circolare, potete trovare**:

- Il REGOLAMENTO dell'utilizzo della piattaforma Google Suite (provvisorio, in attesa dell'approvazione da parte del Consiglio d'Istituto).
- La GUIDA all'utilizzo delle Google Suite.
- Linee Guida primo accesso.

È inoltre online la **pagina del sito dedicata alla piattaforma Google Suite**: <https://www.liceoporta.gov.it/google-suite-education>

> IL DIRIGENTE SCOLASTICO Piermichele De Agostini

*(Firma autografa sostituita a mezzo stampa ai sensi dell'art. 3, c. 2 del DLgsn.39/1993)*